Apa Style Citation Pdf Website Article In Text
>>>CLICK HERE<<<

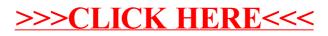